# シュレディンガー方程式の解法(中級偏)

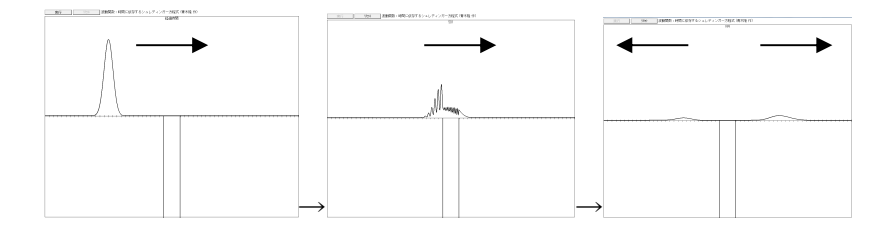

1個の量子とポテンシャルの障壁との一次元の衝突をコンピュータでシミュレーションします。角井戸型ポテンシャ ルを用い、出発時の波束は典型的な量子を記述するガウス型波束を用います。波動関数を各位置すべてにお いてシュレディンガー方程式に従って計算し、入射波束のガウス型波束が角井戸型のポテンシャル障壁に衝突 する様子を導きます。(上図のようなグラフィックス化は省きます)

【1】量子力学

量子力学は複素数で記述される力学です。基本になる運動方程式を

#### ● シュレディンガー方程式

と言い、波動関数を  $\overleftrightarrow{\psi}(x,t)$ (psi)  $\psi$   $(x,t)$ プサイ と表すと、

$$
i\hbar \frac{\partial \psi(x,t)}{\partial t} = \left[ \frac{1}{2m} \left( -i\hbar \frac{\partial}{\partial x} \right)^2 + V(x) \right] \psi(x,t) \Longleftrightarrow V(x) = \begin{cases} 0 & \text{if } |x| > a \\ -V_0 & \text{if } |x| \le a \end{cases}
$$

を満たします。量子の位置 *x t*( )と運動量 *p t*( ) は、

観測毎に値が異なり

平均値しか観測できずに、その値は

$$
x(t) = \int_{-\infty}^{\infty} \psi^*(x,t) x \psi(x,t) dx
$$

$$
p(t) = \int_{-\infty}^{\infty} \psi^*(x,t) i \hbar \frac{\partial \psi(x,t)}{\partial x} dx
$$

で計算されます。従って、量子の運動は、

 $\bullet$   $\psi(x,t)$ がわかればよい

ことになります。とくに、

 $\bullet \quad \big| \psi \big( x,t \big) \big|^2$ は、位置  $x$ に粒子がいる確率

になります。全領域(x: -∞→+∞)に粒子がいる確率は 100%なので

 $\left| \psi \left( x,t \right) \right|^{2} dx = 1$ - ¥  $\int_{-\infty}^{\infty} |\psi(x,t)|^2 dx =$ 

になっています。このy(x,t)を知るには、微分方程式のシュレディンガー方程式を解く必要 があります。

【2】差分方程式

解くべき微分方程式は

*x*

*y* -*a a*

 $-V_0$ 

 $V_0$ 

#### C言語第 8 回 [複写/貼り付け]ができます。 2

$$
i\hbar \frac{\partial \psi(x,t)}{\partial t} = -\frac{\hbar^2}{2m} \psi''(x,t) + V(x) \psi(x,t) \left( \psi''(x,t) = \frac{\partial^2 \psi(x,t)}{\partial x^2} \right)
$$

です。これは、

● 位置  $x$ の値を固定して $t$ の変化による $w(x,t)$ を計算する

ことになります。差分に直す微分は、2 種類で、

$$
\bullet \ \frac{\partial \psi(x,t)}{\partial t} \bullet \frac{\partial^2 \psi(x,t)}{\partial x^2} \bigl(= \psi''(x,t)\bigr)
$$

になります。微分を差分に直すには、テイラー展開をつかいます。テイラー展開は

$$
f(x+a) = \sum_{n=0}^{\infty} \frac{a^n}{n!} f^{(n)}(x) = f(x) + a \frac{f'(x)}{2!} + \frac{a^2}{2!} \frac{f''(x)}{3!} + \frac{a^3}{3!} f'''(x) + \cdots
$$

で与えられ、第 1 項と第 2 項に該当する微分があります。差分の数値計算では、

$$
\frac{dx}{dt} = f(x) \left\{ \Rightarrow \frac{\Delta t}{\Delta t} = f(x) \right\} \Rightarrow \frac{x_{\text{X} \text{ and } t} - x_{\text{X} \text{ and } t}}{\Delta t} = f(x) \Delta t \left\{ \Rightarrow \frac{x_{\text{X} \text{ and } t}}{\Delta x} = f(x) \Delta t \right\} \Rightarrow \frac{x_{\text{X} \text{ and } t}}{x_{\text{X} \text{ and } t}} = x_{\text{X} \text{ and } t} + \frac{\Delta x}{f(x) \Delta t} \right\}
$$

のように、

*t t t x x x* ìï = + D í ï = + D î 次の時刻 現時刻 次の時刻 現時刻

として次の値を決めていきます。一つ前の値は

$$
\begin{cases} t_{\hat{\mathbb{H}}\text{[O]}}t_{\hat{\mathbb{H}}\text{[O]}} = t_{\hat{\mathbb{H}}\text{[H}\hat{\mathbb{H}})} - \Delta t \\ x_{\hat{\mathbb{H}}\text{[O]}}t_{\hat{\mathbb{H}}}\text{[H]} = x_{\hat{\mathbb{H}}\text{[H}\hat{\mathbb{H}})} - \Delta x \end{cases}
$$

です。位置x についての差分方程式は、x+Δx とx-Δxの2つのテイラー展開:

$$
\psi(x + \Delta x, t) = \sum_{n=0}^{\infty} \frac{\Delta x^n}{n!} \psi^{(n)}(x, t) = \psi(x, t) + \Delta x \psi'(x, t) + \frac{\Delta x^2}{2!} \psi''(x, t) + \frac{\Delta x^3}{3!} \psi'''(x, t) + \cdots
$$
  

$$
\psi(x - \Delta x, t) = \sum_{n=0}^{\infty} \frac{(-\Delta x)^n}{n!} \psi^{(n)}(x, t) = \psi(x, t) - \Delta x \psi'(x, t) + \frac{\Delta x^2}{2!} \psi''(x, t) - \frac{\Delta x^3}{3!} \psi'''(x, t) + \cdots
$$

を利用して、

$$
\psi(x + \Delta x, t) - \psi(x, t) = \Delta x \frac{\psi'(x, t)}{\psi(x, t)} + \frac{\Delta x^2}{2!} \psi''(x, t) + \frac{\Delta x^3}{3!} \psi'''(x, t) + \cdots = \Delta x \frac{\psi'(x, t)}{\psi'(x, t)}
$$
  
\n
$$
\psi(x + \Delta x, t) + \psi(x - \Delta x, t) = 2\psi(x, t) + 2\frac{\Delta x^2}{2!} \frac{\psi''(x, t)}{\psi''(x, t)} + \cdots + \frac{\Delta x^3}{3!} \psi^{(x, t)} \frac{\omega(x + \Delta x, t) + \omega(x + \Delta x, t)}{\omega(x + \Delta x, t) + \omega(x + \Delta x, t)} = 2\psi(x, t) + 2\frac{\Delta x^2}{2!} \frac{\psi''(x, t)}{\psi''(x, t)} + \cdots
$$
  
\n
$$
= 2\psi(x, t) + 2\frac{\Delta x^2}{2!} \frac{\psi''(x, t)}{\psi''(x, t)}
$$

より、

● 充分小さいAx

0.01 0.001 *x x* D = D = Þ 計算精度がより良い など の時には ( ) ( ) ( ) ( ) ( ) ( ) ( ) 2 , , , , 2 , , , *x x t x t x x t x x t x t x x x t t* y y <sup>y</sup> <sup>y</sup> <sup>y</sup> <sup>y</sup> <sup>y</sup> + <sup>ï</sup> D - + - D ¢¢ <sup>=</sup> ì + D ï = ï D í ¢

*x*

と差分であらわすことができます。時間の微分は

 $\phi(x,t)$  -  $\Delta$ 

$$
\frac{\partial \psi(x,t)}{\partial t} = \frac{\psi(x,t+\Delta t) - \psi(x,t)}{\Delta t}
$$

になります。

### 【3】シュレディンガー方程式

微分方程式:

$$
i\hbar \frac{\partial \psi(x,t)}{\partial t} = -\frac{\hbar^2}{2m} \psi''(x,t) + V(x) \psi(x,t)
$$

は、差分方程式として

$$
i\hbar \frac{\psi(x,t+\Delta t)-\psi(x,t)}{\Delta t}=-\frac{\hbar^2}{2m}\frac{\psi(x+\Delta x,t)-2\psi(x,t)+\psi(x-\Delta x,t)}{\Delta x^2}+V(x)\psi(x,t)
$$

になります。この差分方程式は、△t→0 & △x→0で微分方程式に帰着します。これより、

$$
\frac{\partial}{\partial \psi(x,t+\Delta t)} = \frac{1}{\psi(x,t)-\frac{i}{\hbar}\left[\frac{\hbar^2}{2m}\frac{\psi(x+\Delta x,t)-2\psi(x,t)+\psi(x-\Delta x,t)}{\Delta x^2}-V(x)\psi(x,t)\right]\Delta t}
$$

として次の時刻*t* + Δ*t* の値を決めていきます。 まず、最初の波動関数は*t* = *t*<sub>0</sub>で分かっているとし て与えます。標準な関数として、図1のような形状(ガウス型波束と呼ばれる)の

$$
\psi(x,t_0) = \frac{1}{\sqrt[4]{2\pi D^2}} \exp\left[-\frac{(x-\langle x\rangle)^2}{4D^2} + \frac{i\langle p\rangle x}{\hbar}\right]
$$
\n
$$
\boxed{2} \quad 1: \quad \hbar = 1, \quad D = 0.035, \quad \langle x \rangle = -0.3, \quad \langle p \rangle = 50\pi
$$
\n
$$
\text{KLL} \quad \forall t_0 \in \mathbb{R} \quad \text{K}(t_0) = \int_{-\infty}^{\infty} \psi^*(x,t_0) \, x \psi(x,t_0) \, dx
$$
\n
$$
p(t_0) = \int_{-\infty}^{\infty} \psi^*(x,t_0) \, i\hbar \frac{\partial \psi(x,t_0)}{\partial x} \, dx
$$
\n
$$
p(t_0) = \int_{-\infty}^{\infty} \psi^*(x,t_0) \, i\hbar \frac{\partial \psi(x,t_0)}{\partial x} \, dx
$$
\nQATE: The result of the system is given by the formula  $\phi(x)$  is given by  $\phi(x)$  and  $\phi(x)$  is given by  $\phi(x)$ . The result of the system is given by  $\phi(x)$  and  $\phi(x)$  is given by  $\phi(x)$ . The result of the system is given by  $\phi(x)$  and  $\phi(x)$  is given by  $\phi(x)$ . The result of the system is given by  $\phi(x)$  and  $\phi(x)$  is given by  $\phi(x)$ . The result of the system is given by  $\phi(x)$  and  $\phi(x)$  is given by  $\phi(x)$ . The result of the system is given by  $\phi(x)$  and  $\phi(x)$  is given by  $\phi(x)$ . The result of the system is given by  $\phi(x)$  and  $\phi(x)$  is given by  $\phi(x)$ . The result of the system is given by  $\phi(x)$  and  $\phi(x)$  is given by  $\phi(x)$ . The result of the system is given by  $\phi(x)$  and  $\phi(x)$  is given by  $\phi(x)$ . The result of the system is given by  $\phi(x)$  and  $\phi(x)$  is given by  $\phi(x)$ . The result of the system is given by  $\phi(x)$  and  $\phi(x)$  is given by  $\phi(x)$  and  $\phi(x)$  is given by  $\phi$ 

すると

$$
\begin{cases} x(t_0) = \langle x \rangle \\ p(t_0) = \langle p \rangle \end{cases}
$$

になります。 $\big|\psi\big(x,t_{0}\big)\big|$ は

 $0 = \frac{1}{2}$   $\sqrt{2}$   $(1, \frac{1}{2})$ 

 $-\infty$ 

=

 $\psi$ 

\*

.<br>,

 $p(t_0) = \frac{\psi^*(x, t_0)}{t}$  *ih*  $\frac{\psi^*(x, t_0)}{t}$  *dx* 

 $\int\limits_{-\infty}^{\infty}\psi^*\big(x,t_0\big)i\hbar\frac{\partial\psi\big(\theta\big)}{\partial\theta}$ 

● 時刻 $t_0$ に量子を位置 xに見つける確率

*x*

 $\psi$ 

▶ 大雑把にx=
$$
\langle x \rangle
$$
の付近の確認が大きい  
\n♦ 時刻t<sub>0</sub>の量子の位置はだいたい $\langle x \rangle$ ⇒ x(t<sub>0</sub>)= $\langle x \rangle$   
\nを与えていすす。また、  
\n■ 無限遠方には量子は存在しないと見なすので、x= $\pm \infty$ では、  
\n▶ w(r t) = 0

 $\triangleright \psi(x,t) = 0$ とする

を仮定します。

波動関数の *x* 方向の値は、

$$
\boxed{x_0 \Rightarrow x_1} = x_0 + \Delta x \Rightarrow \boxed{x_2} = x_1 + \Delta x \Rightarrow \boxed{x_3} = x_2 + \Delta x \Rightarrow \cdots
$$
\n
$$
\boxed{t_0} \ \psi(x_n, t_0) = \frac{1}{\sqrt[4]{2\pi D^2}} \exp\left[-\frac{\left(x_n - \langle x \rangle\right)^2}{4D^2} + \frac{i\langle p \rangle x_n}{\hbar}\right] \left(n = 0, 1, 2, 3 \cdots\right)
$$

のように、*t* = t<sub>0</sub>で、ψ(x,t<sub>0</sub>)の値をx<sub>0</sub>から順番にΔx づつ増やして計算しておきます。次に、

 $t_1 = t_0 + \Delta t$ 

で、ψ(x,t<sub>0</sub>)より、ψ(x,t<sub>0</sub> + Δt)を計算します:

$$
\psi\left(x,\overbrace{t_0+\Delta t}^{t_1}\right)=\psi\left(x,t_0\right)-\frac{i}{\hbar}\left[\frac{\hbar^2}{2m}\frac{\psi\left(x+\Delta x,t_0\right)-2\psi\left(x,t_0\right)+\psi\left(x-\Delta x,t_0\right)}{\Delta x^2}-V\left(x\right)\psi\left(x,t_0\right)\right]\Delta t
$$

それを用い、 <sup>0</sup> *x* から順番に D*x* づつ増やして

$$
\begin{cases}\n\psi(x_0,t_1) = \psi(x_0,t_0) + \frac{i}{\hbar} \left[ \frac{\hbar^2}{2m} \frac{\psi(x_1,t_0) - 2\psi(x_0,t_0) + \psi(x_{-1},t_0)}{\Delta x^2} - V(x_0,t_0)\psi(x_0,t_0) \right] \Delta t \\
\psi(x_n,t_1) = \psi(x_n,t_0) + \frac{i}{\hbar} \left[ \frac{\hbar^2}{2m} \frac{\psi(x_{n+1},t_0) - 2\psi(x_n,t_0) + \psi(x_{n-1},t_0)}{\Delta x^2} - V(x_n,t_0)\psi(x_n,t_0) \right] \Delta t\n\end{cases}
$$

各 x<sub>n</sub> (n = 0,1,2,3,…)で計算します。次に、時間をすすめ

 $t_2 = t_1 + \Delta t$ 

にして、 $\psi(x,t_1)$ より、 $\psi(x,t_2)$ を計算し、

$$
\begin{cases} \psi(x_0,t_2) = \psi(x_0,t_1) + \frac{i}{\hbar} \left[ \frac{\hbar^2}{2m} \frac{\psi(x_1,t_1) - 2\psi(x_0,t_1) + \psi(x_1,t_1)}{\Delta x^2} - V(x_0,t_1)\psi(x_0,t_1) \right] \Delta t \\ \psi(x_n,t_2) = \psi(x_n,t_1) + \frac{i}{\hbar} \left[ \frac{\hbar^2}{2m} \frac{\psi(x_{n+1},t_1) - 2\psi(x_n,t_1) + \psi(x_{n-1},t_1)}{\Delta x^2} - V(x_n,t_1)\psi(x_n,t_1) \right] \Delta t \end{cases}
$$

のように次々と時間をD*t* づつ増やして、計算を繰り返します。ここで、 ●  $\psi(x_0,t_1)$ の計算には、 $\psi(x_{-1},t_0)$ も必要 なので、

$$
\psi\left(\left|\overline{x_{-1}}\right|,t_0\right) = \frac{1}{\sqrt[4]{2\pi D^2}} \exp\left[-\frac{\left(\left|\overline{x_{-1}}\right| - \left\langle x\right\rangle\right)^2}{4D^2} + \frac{i\left\langle p\right\rangle \left|\overline{x_{-1}}\right|}{\hbar}\right]
$$

も計算しておきます。従って、

$$
x = |x_{-1}|, x_0, x_1, x_2, x_3, \cdots
$$

の並びで D*x* づつ増加させ値を決めておきます。

#### 【4】ルンゲ・クッタ法

差分方程式は、

$$
\psi(x,t+\Delta t) = \psi(x,t) - \frac{i}{\hbar} \left[ \frac{\hbar^2}{2m} \frac{\psi(x+\Delta x,t) - 2\psi(x,t) + \psi(x-\Delta x,t)}{\Delta x^2} - V(x)\psi(x,t) \right] \Delta t
$$

より、 $t = t_n$ のとき、 $t + \Delta t$ は

$$
t_{\scriptscriptstyle n+1}=t_{\scriptscriptstyle n}+\Delta t
$$

となるので、

$$
\psi(x,t_{n+1}) = \psi(x,t_n) - \frac{i}{\hbar} \left[ \frac{\hbar^2}{2m} \frac{\psi(x+\Delta x,t_n) - 2\psi(x,t_n) + \psi(x-\Delta x,t_n)}{\Delta x^2} - V(x)\psi(x,t_n) \right] \Delta t
$$

と表されます。これはオイラー法の

 $x_{n+1} = x_n + f\left(x_n, t_n\right) \Delta t$ 

に当たります。あるいは  $x(t_0) = x_0, x(t_1) = x_1, x(t_2) = x_2, x(t_3) = x_3, \dots$ と対応させると

$$
x(t_{n+1}) = x(t_n) + f(x(t_n), t_n) \Delta t
$$

になります。そこで、

$$
x(t_n) \to \psi(x, t_n)
$$

と対応させることができるので、 $\psi$  では $f(\psi(x, t_n), t_n)$ を用いて

$$
\psi(x,t_{n+1}) = \psi(x,t_n) + f(\psi(x,t_n),t_n) \Delta t
$$
  

$$
f(\psi(x,t_n),t_n) = -\frac{i}{\hbar} \left[ \frac{\hbar^2 \psi(x+\Delta x,t_n) - 2\psi(x,t_n) + \psi(x-\Delta x,t_n)}{\Delta x^2} - V(x)\psi(x,t_n) \right]
$$

と分かります。また、 $x(t_0) = x_0, x(t_1) = x_1, x(t_2) = x_2, x(t_3) = x_3, ...$ に対して

$$
\psi(x,t_0) = \psi_0(x), \ \psi(x,t_1) = \psi_1(x), \ \psi(x,t_2) = \psi_2(x), \ \psi(x,t_2) = \psi_3(x), \ \cdots
$$

という関係になります。従って、

$$
\psi_{n+1}(x) = \psi_n(x) + f(\psi_n(x), t_n) \Delta t
$$
\n
$$
f(\psi_n(x), t_n) = -\frac{i}{\hbar} \left[ \frac{\hbar^2 \psi_n(x + \Delta x) - 2\psi_n(x) + \psi_n(x - \Delta x)}{\Delta x^2} - V(x)\psi_n(x) \right]
$$

と表記できます。実際には、 *<sup>n</sup> t* は使われていないです。

## ルンゲ・クッタ法では、【第5回 数値シミュレーション:1階の微分方程式(シラバス8・ 9回目)】 – 【4】 C言語プログラム: Runge-Kutta 法にてSTEP → △t と読み直して

$$
x_{n+1} = x_n + f(x_n, t_n) \Delta t \Rightarrow x_{n+1} = x_n + \frac{k_1 + 2k_2 + 2k_3 + k_4}{6} \Delta t \begin{cases} k_1 = f(x_n, t_n) \\ k_2 = f\left(x_n + \frac{k_1}{2}\Delta t, t_n + \frac{\Delta t}{2}\right) \\ k_3 = f\left(x_n + \frac{k_2}{2}\Delta t, t_n + \frac{\Delta t}{2}\right) \\ k_2 = f\left(x_n + k_3\Delta t, t_n + \Delta t\right) \end{cases}
$$

を計算します。ここでは、w について解くので、x → w にすると

$$
\psi_{n+1} = \psi_n + k_1 \Delta t \Rightarrow \psi_{n+1} = \psi_n + \frac{k_1 + 2k_2 + 2k_3 + k_4}{6} \Delta t \begin{cases} k_1 = f(\psi_n, t_n) \\ k_2 = f(\psi_n + \frac{k_1}{2} \Delta t, t_n + \frac{\Delta t}{2}) \\ k_3 = f(\psi_n + \frac{k_2}{2} \Delta t, t_n + \frac{\Delta t}{2}) \\ k_2 = f(\psi_n + k_3 \Delta t, t_n + \Delta t) \end{cases}
$$

になります。ところで、<sup>y</sup> の場合には、各位置 *x* で計算するので、区別するため *x* を付け、

$$
\psi_n \to \psi_n(x), \ \psi_{n+1} \to \psi_{n+1}(x), \ k_{1,2,3,4} \to k_{1,2,3,4}(x)
$$

とします。従って、

$$
\psi_{n+1}(x) = \psi_n(x) + k_1(x) \Rightarrow \psi_{n+1}(x) = \psi_n(x) + \frac{k_1(x) + 2k_2(x) + 2k_3(x) + k_4(x)}{6} \Delta t
$$

になります。ルンゲ・クッタ法は

$$
\psi_{n+1}(x) = \psi_n(x) + \frac{k_1(x) + 2k_2(x) + 2k_3(x) + k_4(x)}{6} \Delta t
$$

になり、

$$
k_1(x) = f(\psi_n(x), t_n) = \frac{i}{\hbar} \left[ \frac{\hbar^2}{2m} \frac{\psi_n(x + \Delta x) - 2\psi_n(x) + \psi_n(x - \Delta x)}{\Delta x^2} - V(x)\psi_n(x) \right]
$$

$$
k_{2}(x) = f\left(\psi_{n}(x) + \frac{k_{1}(x)}{2}\Delta t, t_{n} + \frac{\Delta t}{2}\right)
$$
\n
$$
= \frac{i}{\hbar} \left[ \frac{\frac{\hbar^{2}}{2m} \frac{\psi_{n}(x + \Delta x) + \frac{k_{1}(x + \Delta x)}{2}\Delta t - 2\left(\psi_{n}(x) + \frac{k_{1}(x)}{2}\Delta t\right) + \psi_{n}(x - \Delta x) + \frac{k_{1}(x - \Delta x)}{2}\Delta t}{\Delta x^{2}} \right]
$$
\n
$$
k_{3}(x) = f\left(\psi_{n}(x) + \frac{k_{2}(x)}{2}\Delta t, t_{n} + \frac{\Delta t}{2}\right)
$$
\n
$$
= \frac{i}{\hbar} \left[ \frac{\frac{\hbar^{2}}{2m} \frac{\psi_{n}(x + \Delta x) + \frac{k_{2}(x + \Delta x)}{2}\Delta t - 2\left(\psi_{n}(x) + \frac{k_{2}(x)}{2}\Delta t\right) + \psi_{n}(x - \Delta x) + \frac{k_{2}(x - \Delta x)}{2}\Delta t}{\Delta x^{2}} \right]
$$
\n
$$
= \frac{i}{\hbar} \left[ \frac{\frac{\hbar^{2}}{2m} \frac{\psi_{n}(x + \Delta x) + \frac{k_{2}(x + \Delta x)}{2}\Delta t - 2\left(\psi_{n}(x) + \frac{k_{2}(x)}{2}\Delta t\right) + \psi_{n}(x - \Delta x) + \frac{k_{2}(x - \Delta x)}{2}\Delta t}{\Delta x^{2}} \right]
$$
\n
$$
k_{4}(x) = f\left(\psi_{n}(x) + k_{3}(x), t_{n}\right)
$$
\n
$$
= \frac{i}{\hbar} \left[ \frac{\hbar^{2}}{2m} \frac{\psi_{n}(x + \Delta x) + k_{3}(x + \Delta x)\Delta t - 2\left(\psi_{n}(x) + k_{3}(x)\Delta t\right) + \psi_{n}(x - \Delta x) + k_{3}(x - \Delta x)\Delta t}{\Delta x^{2}} \right]
$$

で与えられます。

【5】プログラムの準備

得られた数式をプログラムに合うように整理します。まず、使用する数値は、シッフ著「量子力学 (上) (物理学叢書 (2)、吉岡書店)」にある数値を参考にします。

使用する数値

位置の進み:  $\overline{\Delta x = 0.004}$ 

$$
-250\Delta x \le x \le 250\Delta x \Rightarrow \begin{cases} -\frac{m_{\text{max}}}{2} \Delta x \le x \le \frac{m_{\text{max}}}{2} \Delta x \left( \boxed{m_{\text{max}} = 500} \right) \\ & \frac{m = 0 \Rightarrow \frac{m_{\text{max}}}{2}}{2} \end{cases} \Rightarrow \boxed{m = \frac{0 \rightarrow m = m_{\text{max}}}{2}} \Rightarrow \boxed{m = 0 \rightarrow m = m_{\text{max}}} \Rightarrow \boxed{m = 0 \rightarrow m = m_{\text{max}}} \Rightarrow \boxed{m = \frac{0 \rightarrow m = m_{\text{max}}}{2}}
$$
\n
$$
0 \le t \le 800\Delta t \Rightarrow 0 \le t \le n_{\text{max}}\Delta t \left( \boxed{n_{\text{max}} = 800} \right) \Rightarrow t = n\Delta t \Rightarrow \boxed{n = 0 \rightarrow n = n_{\text{max}}} \Rightarrow \boxed{n_{\text{max}}} \Rightarrow n_{\text{max}}
$$

シュレディンガー方程式:

#### C言語第 8 回 [複写/貼り付け]ができます。 8

$$
i\hbar \frac{\partial \psi(x,t)}{\partial t} = -\frac{\hbar^2}{2m} \frac{\partial^2 \psi(x,t)}{\partial x^2} + V(x,t)\psi(x,t) \Longleftrightarrow \boxed{\hbar = 1, 2m = 1}
$$
  

$$
\vec{x} \vec{y} \vec{y} \vec{y} \vec{y} \vec{y} \vec{z}
$$
  

$$
V(x,t) = \begin{cases} 0 & \text{if } |x| > a \\ -V_0 & \text{if } |x| \le a \end{cases} \Longleftrightarrow \boxed{V_0 = (70.7\pi)^2, \ a = 0.032 \text{ (iii 0.064)}}
$$

### 量子の初期(*t=***0**)での波動関数:ガウス型波束:

$$
\psi(x,t_0) = \frac{1}{\sqrt[4]{2\pi D^2}} \exp\left[-\frac{(x-\langle x\rangle)^2}{4D^2} + \frac{i\langle p\rangle x}{\hbar}\right] \Longleftarrow \boxed{D = 0.035, \ \langle x\rangle = -0.3, \ \langle p\rangle = 50\pi}
$$

です。プログラム内では

$$
\psi(x,t_0) = \frac{1}{\sqrt[4]{2\pi D^2}} \exp\left[-\frac{(x-\langle x\rangle)^2}{4D^2}\right] \left(\cos\frac{\langle p\rangle x}{\hbar} + i\sin\frac{\langle p\rangle x}{\hbar}\right)
$$

として用います。実部と虚部に分けて用います。

ψn(x)の n について

時間発展は、

$$
\psi_n(x): n = 0 \longrightarrow n = 1 \longrightarrow n = 2 \longrightarrow \cdots
$$

と*n* で追跡します。また、位置の変化は

 $x : x = |x_{-1}|, x_0, x_1, x_2, \dots \Rightarrow x_m$ 

と *m* で追跡するとしましょう。プログラムでは

$$
\begin{cases} m: \n\stackrel{\frown}{\mathbb{H}} \mathbb{B}x \\ \nn: \n\stackrel{\frown}{\mathbb{H}} \mathbb{B}t \n\end{cases}
$$

の添え字を使います。 *m* と*n* は

$$
\begin{cases}\nx - \Delta x \Rightarrow m - 1 \\
x \Rightarrow m \\
x + \Delta x \Rightarrow m + 1\n\end{cases}\n\begin{cases}\nt \Rightarrow n \\
t + \Delta t \Rightarrow n + 1\n\end{cases}
$$

に対応します。

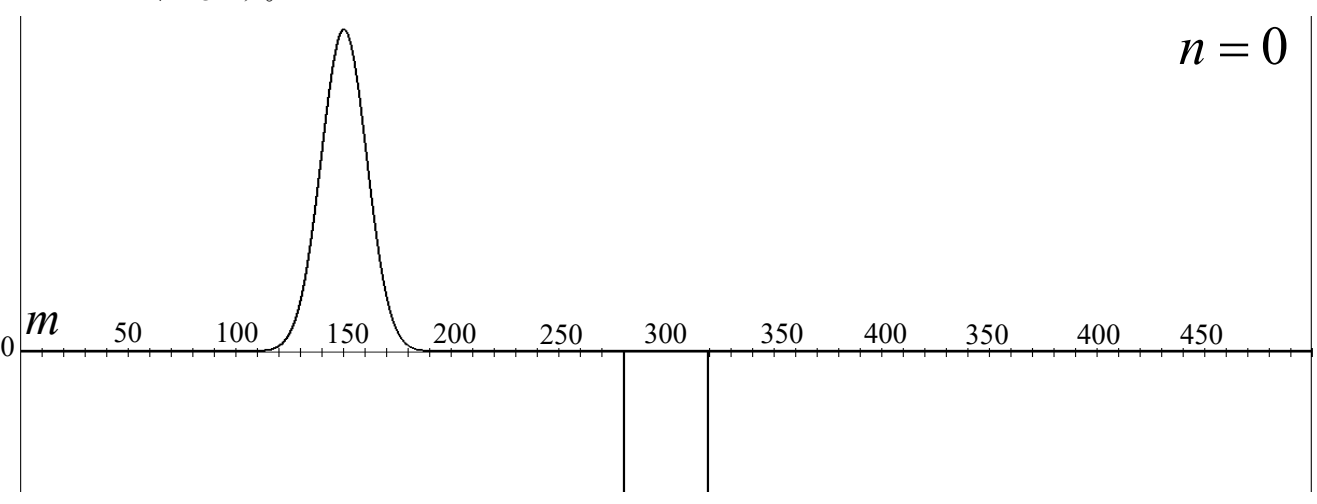

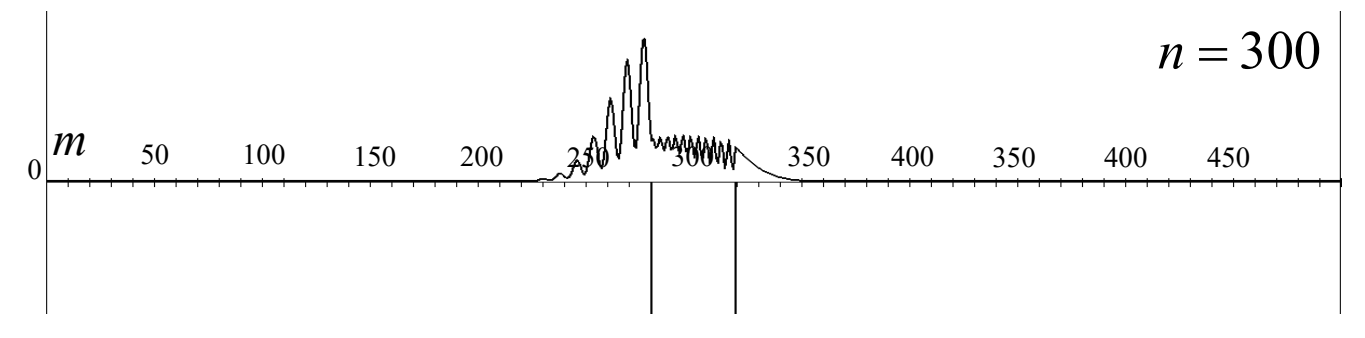

これを踏まえて、ある位置に於ける時間発展を配列(【第2回 C言語の構成要素(シラバス 3·4回目)】 - 【8】配列)を使います。ここに、

● 列の添え字は0から始まる

に注意しましょう。従って、

$$
x: x = \boxed{x_{-1}}, x_0, x_1, x_2, \dots \Rightarrow x_m \Rightarrow x_{-1}: \boxed{m = -1}
$$

の設定は、m = -1 から始まりますが、

*m* = -1 は C 言語の配列の添え字では、使用不可

です。そのため、

$$
\psi\left(\overline{\left[x_{0}\right]};t_{1}\right)=\psi\left(x_{0},t_{0}\right)+\frac{i}{\hbar}\left[\frac{\hbar^{2}}{2m}\frac{\psi\left(x_{1},t_{0}\right)-2\psi\left(x_{0},t_{0}\right)+\psi\left(\overline{\left[x_{-1}\right]};t_{1}\right)}{\Delta x}-V\left(x_{0},t_{0}\right)\psi\left(x_{0},t_{0}\right)\right]
$$

より

$$
m = 0 \Rightarrow x_{\boxed{-1}}
$$
  

$$
m = 1 \Rightarrow x_0
$$
  

$$
m = 2 \Rightarrow x_1
$$
  

$$
\vdots
$$

の対応になります。

配列は、

$$
\begin{cases} \psi_n(x + \Delta x) \Rightarrow \psi[n+1][m] \\ \psi_n(x) \Rightarrow \psi[n][m] \\ \psi_n(x - \Delta x) \Rightarrow \psi[n-1][m] \\ k_{1,2,3,4}(x) \Rightarrow k_{1,2,3,4}[m] \end{cases}
$$

として追跡します。同様に、ポテンシャルは

$$
V(x) \Rightarrow V[m]
$$

とします。これに従って、書き換えた表式が、

#### C言語第 8 回 **コントランス マントランス こうきょう そうきょう** [複写/貼り付け]ができます。 ファンス コントランス 10

$$
\psi[n+1][m] = \psi[n][m] + \frac{k_1[m] + 2k_2[m] + 2k_3[m] + k_4[m]}{6} \Delta t
$$
  

$$
\text{C} \pm \text{C} \text{C} \text{C}.
$$

$$
\bullet \quad m=0 \, \text{Id} \, x_{-1} \, \text{Id} \, \text{Id}
$$

し、計算は、 *m* =1から始まり

$$
\psi\left[n+1\right]\left[1\right] = \psi\left[n\right]\left[1\right] + \frac{k_1\left[1\right] + 2k_2\left[1\right] + 2k_3\left[1\right] + k_4\left[1\right]}{6}\Delta t
$$

になります。また、

$$
\begin{bmatrix}\nk_1[m] = \frac{i}{\hbar} \left[ \frac{\hbar^2}{2m} \frac{\psi[n][m+1] - 2\psi[n][m] + \psi[n][m-1]}{\Delta x^2} - V[m]\psi[n][m] \right] \\
k_2[m] = \frac{i}{\hbar} \left[ \frac{\hbar^2}{2m} \frac{\psi[n][m+1] + \frac{k_1[m+1]}{2} \Delta t - 2\psi[n][m] + \frac{k_1[m]}{2} \Delta t}{\Delta x^2} + \psi[n][m-1] + \frac{k_1[m-1]}{2} \Delta t \right] \\
-k_2[m] = \frac{i}{\hbar} \left[ \frac{\hbar^2}{2m} \frac{\psi[n][m] + \frac{k_1[m]}{2} \Delta t}{\Delta x^2} \right]\n\end{bmatrix} \\
k_3[m] = \frac{i}{\hbar} \left[ \frac{\hbar^2}{2m} \frac{\psi[n][m+1] + \frac{k_2[m+1]}{2} \Delta t - 2\psi[n][m] + \frac{k_2[m]}{2} \Delta t \right] + \psi[n][m-1] + \frac{k_2[m-1]}{2} \Delta t \right] \\
-k_4[m] = \frac{i}{\hbar} \left[ \frac{\hbar^2}{2m} \frac{\psi[n][m+1] + k_2[m]}{\Delta x^2} \Delta t \right] \\
k_4[m] = \frac{i}{\hbar} \left[ \frac{\hbar^2}{2m} \frac{\psi[n][m+1] + k_3[m+1] \Delta t - 2\psi[n][m] + k_3[m] \Delta t \right) + \psi[n][m-1] + k_3[m-1] \Delta t}{\Delta x^2} \right]
$$

になり、これがシュレディンガー方程式の解法の主要部分です。プログラムでは、

● k<sub>1</sub>[m]: m = 0 → m = m<sub>max</sub> のすべての値を計算した後に k<sub>2</sub>[m]を計算する

事になります。 $k_{2,3,4}[m]$ についても同様です。また、分子を一括して取り扱えるように

$$
\begin{cases}\n\psi[n][m+1] \cdots k_1[m] \\
\psi[n][m+1] + \frac{k_1[m+1]}{2} \Delta t \cdots k_2[m] \psi^{r \neq k} \\
\Rightarrow \psi[n][m+1] + \frac{k_2[m+1]}{2} \Delta t \cdots k_3[m] \end{cases}
$$
\n
$$
\begin{cases}\n\psi[n][m+1] + \frac{k_2[m+1]}{2} \Delta t \cdots k_3[m] \\
\psi[n][m+1] + k_3[m+1] \Delta t \cdots k_4[m] \end{cases}
$$
\n
$$
\begin{cases}\n\psi[n][m+1] + \frac{k_2[m+1]}{2} \Delta t \cdots k_3[m] \\
\psi[n][m+1] + k_3[m+1] \Delta t \cdots k_4[m] \end{cases}
$$
\n
$$
\begin{cases}\n\psi[n][m+1] + \frac{k_2[m+1]}{2} \Delta t \cdots k_4[m] \\
\psi[n][m+1] + k_3[m+1] \Delta t \cdots k_4[m] \end{cases}
$$

を用います。

プログラムで使用する変数を用意します。C 言語では、

● 使用する変数はすべて宣言

します。配列は大きさを指定します。ここでは、

● 配列( $w[n][m]$ )の大きさは、添え字( $m \leftrightarrow n$ )の総数で決定

されます。従って、 総数:  $m_{\text{max}}$  +1  $n_{\text{max}} + 1$  $m = 0 \rightarrow m = m_{\text{max}} \Longrightarrow |m \text{m} \text{m}\text{m}\text{m}\text{m}\text{m}$   $m_{\text{max}} + 1$ 0 →  $n = n_{\text{max}}$  ⇒  $n\oslash \mathcal{R}$   $\otimes n_{\text{max}}$  + 1 *n*  $n = 0 \rightarrow n = n_{max} \Rightarrow |n\mathcal{D}|$  *i*  $\otimes$   $\mathcal{D}$   $\otimes$   $\mathcal{D}$  *n* +  $= 0 \rightarrow n = n_{\text{max}} \Rightarrow |n\mathcal{D}|$ 総数 =  $n_{\text{max}}$  +  $\overbrace{\qquad \qquad }^{\mathit{f\#3}\times\cdots\,\mathit{f\#1}}$  $\begin{picture}(20,10) \put(0,0){\vector(1,0){100}} \put(15,0){\vector(1,0){100}} \put(15,0){\vector(1,0){100}} \put(15,0){\vector(1,0){100}} \put(15,0){\vector(1,0){100}} \put(15,0){\vector(1,0){100}} \put(15,0){\vector(1,0){100}} \put(15,0){\vector(1,0){100}} \put(15,0){\vector(1,0){100}} \put(15,0){\vector(1,0){100}} \put(15,0){\vector(1,0){100}}$ の総数 の総数 です。また、 psi<br>A  $\psi[n][m]$ ⇒ psi[n][m]⇒ COMPLEX psi[nの総数][mの総数];  $k_1[m]$ ⇒k1[m]⇒|COMPLEX k1[mの総数];  $k_2[m] \Rightarrow k2[m] \Rightarrow |COMPLEX k2[m \cap \mathcal{R} \$  $k_3[m] \Rightarrow k3[m] \Rightarrow |COMPLEX k3[m \cap \mathcal{R} \$  $k_4[m]$ ⇒ k4[m]⇒|COMPLEX k4[mの総数];  $V[m] \Rightarrow$  dounle  $V[m \oslash \overset{\cdots}{\gg} \overset{\cdots}{\gg} ]$ ; 更に

$$
■ ⋅ 焯限達方のx=±∞ では, ψ(x,t)=0
$$
なので, 22では,

 $[n][0], \psi[n][1], \psi[n][2], \cdots, \psi[n][m], \cdots, \psi[n][m_{\max-1}], \psi[n][m_{\max}]$  $[0],\; \psi\bigl[n\bigl][1],\; \psi\bigl[n\bigl][2], \cdots,\; \psi\bigl[n\bigl][m], \cdots,\; \psi\bigl[n\bigl][m_{\scriptscriptstyle \max-1}\bigr],\, \psi\bigl[n\bigl][m_{\scriptscriptstyle \max} \bigr]$ *x x* =  $\infty$  *x m*の総数=m  $\psi[n][0], \ \psi[n][1], \ \psi[n][2], \cdots, \ \psi[n][m], \cdots, \ \psi[n][m_{\max-1}], \ \psi[n][m]$  $=m_{\text{max}+}$  $x = -\infty$   $x = \infty$   $x = -\infty$  $\frac{\psi[n][0],\; \psi[n][1],\; \psi[n][2],\cdots,\; \psi[n][m],\cdots,\; \psi[n][m_{\text{max-1}}],\; \psi[n][m_{\text{max-1}}]}{\text{max-2}}$ 

 $max +1$ 

と見なして、

$$
\boxed{\psi[n][0] = 0}
$$
  
 
$$
\boxed{\psi[n][n_{\text{max}}] = 0}
$$

- が条件になります。
- 使用する数値を、#define を使って、わかりやすい名前で定義します。それらは、

● 自分で定義した事を思い出すために大文字で記述 しておきます。

#define PI 3.1415926536  $\Leftarrow \pi = 3.1415926536$ 

# define DX 0.004 
$$
\Leftarrow \overbrace{\Delta}^{\text{Delta X}} x = 0.004
$$
  
# define DT (DX\*DX/4.0)  $\Leftarrow \overbrace{\Delta}^{\text{Delta T}} t = \frac{\Delta x^2}{4}$ 

#### C言語第 8 回 [複写/貼り付け]ができます。 12

$$
\# \text{define } \mathbf{N\_MAX} \ 800 \Leftarrow 0 \le t \le n_{\max} \Delta t
$$
\n
$$
\# \text{define } \mathbf{N\_TOTAL} \ \mathbf{N\_MAX+1} \Leftarrow \overbrace{n\odot \text{#} \text{#} \text{#} \atop \text{total}}^{\text{n\_total}} = n_{\max} + 1
$$

$$
\begin{cases}\n\text{#define H\_SLASH 1.0} \\
\text{#define MASS 0.5}\n\end{cases}\n\Leftarrow i \frac{\vec{h}^{\text{~slashsh}}}{\vec{h}}\n\frac{\partial \psi(x,t)}{\partial t} = -\frac{\hbar^2}{2} \underbrace{\frac{\partial^2 \psi(x,t)}{\partial x^2}}_{\text{mass}} + V(x,t)\psi(x,t)
$$

$$
\begin{cases}\n\#\text{define } D\ 0.035 \\
\#\text{define } X_KAKKO - 0.3 \\
\#\text{define } P_KAKKO 50.0^*PI\n\end{cases}\n\Leftarrow \psi(x, t_0) = \frac{1}{\sqrt[4]{2\pi D^2}} \exp\left[-\frac{(x - \langle x \rangle)^2}{4D^2} + \frac{i\langle p \rangle x}{\hbar}\right]
$$

$$
\begin{cases}\n\#\text{define A 0.032} \\
\#\text{define V0 (70.7*PI)*}(70.7*PI) \leq V(x,t) = \begin{cases} \n0 & \text{if } |x| > a \\
\text{-}V_0 & \text{if } |x| \leq a\n\end{cases}\n\end{cases}
$$

【5】プログラム

新しいプロジェクト

#### ● ryousi (量子)

#### を作成し、以下の 3 つのプログラムをプロジェクトに追加し、ビルドすること。

```
1) 以下のプログラムを、[fukusosuu.h]として保存:
  typedef struct tagCOMPLEX{
```

```
double r;
double i;
```
} COMPLEX;

```
COMPLEX add(COMPLEX z1, COMPLEX z2);
COMPLEX subtract(COMPLEX z1, COMPLEX z2);
COMPLEX multiply(COMPLEX z1, COMPLEX z2);
COMPLEX divide(COMPLEX z1, COMPLEX z2);
COMPLEX conjugate(COMPLEX z);
double absolute(COMPLEX z);
COMPLEX multiply_number(double x, COMPLEX z);
COMPLEX cexp(double re, double im);
```
2) 以下のプログラムを、[**fukusosuu.c**]として保存:

## 該当箇所を【第7回 複素数の使用法(シラバス12回目)】のプログ ラムからコピー可能

#include <stdio.h>  $\#inelude \langle math, h \rangle$ 

#### #include "**fukusosuu.h**"

 $// z1+z2$ 

```
COMPLEX add(COMPLEX z1, COMPLEX z2)
{
   COMPLEX z;
   z, r = z1, r+z2, r;z. i = z1. i+z2. i;
   return z;
}
// z1-z2
COMPLEX subtract(COMPLEX z1, COMPLEX z2)
\{COMPLEX z;
   z, r = z1, r-z2, r;z. i = z1. i-z2. i;return z;
}
1 / 21 * z2COMPLEX multiply(COMPLEX z1, COMPLEX z2)
{
   COMPLEX z;
   z.r = z1.r*z2.r - z1. i*z2. i;
   z. i = z1. r \times z2. i + z1. i \times z2. r;
   return z;
}
// z1/z2
COMPLEX divide(COMPLEX z1, COMPLEX z2)
{
   COMPLEX z;
   COMPLEX bunsi;
   if((z2. r == 0) && (z2. i == 0)){
       COMPLEX zero = \{0, 0\};
       print(f("エラー: 0で割っています\n");return zero;
   }
   bunsi.r = z1.r*z2.r + z1.i*z2.i;
   bunsi. i = z1. r*z2. i - z1. i*z2. r;z.r = bunsi.r/(z2. r*z2. r+z2. i*z2. i);
   z. i = bunsi. i/(z2. r*z2. r+z2. i*z2. i);
   return z;
}
// z^*COMPLEX conjugate(COMPLEX z)
```
{

```
z \cdot i = -z \cdot i;return z;
}
// |z|double absolute(COMPLEX z)
\{return sqrt(z, r \cdot z, r + z, i \cdot z, i);}
// x*z
COMPLEX multiply_number(double x, COMPLEX z)
\{z. r = x * z. r;z. i = x * z. i;return z;
}
\frac{1}{\exp(r e^+ i * im)}COMPLEX cexp(double re, double im)
{
   COMPLEX z;
    z.r = \exp(re) * \cos(i\mathfrak{m});
    z. i = \exp(re) \cdot \sin(i\pi);return z;
}
```
3) 以下のプログラムを、[**ryousi.c**]として保存

- COMPLEX calculate\_k1(int m, int n)をコピーしてプログラム内に適宜追加すれば calculate\_k2 を簡単に作成できる。
- COMPLEX calculate\_k2(int m, int n)をコピーしてプログラム内の K1 を K2, K3 に 置き換えれば、calculate\_k3, calculate\_k4 を簡単に作成できる。

```
#define _CRT_SECURE_NO_WARNINGS
```

```
#include <windows.h>
#include <stdio.h>
#include <math.h>
#include "fukusosuu.h"
#define PI 3.1415926536
#define DX 0.004
#define DT DX*DX/4.0
#define M_MAX 500
#define M_TOTAL M_MAX+1
#define N_MAX 800
#define N_TOTAL N_MAX+1
#define H_SLASH 1
#define MASS 0.5
#define D 0.035
#define X_KAKKO -0.3
```

```
#define P_KAKKO 50.0*PI
#define A 0.032
#define V0 (70.7*PI)*(70.7*PI)
COMPLEX Psi[N_TOTAL][M_TOTAL];
COMPLEX K1[M_TOTAL];
COMPLEX K2[M_TOTAL];
COMPLEX K3[M_TOTAL];
COMPLEX K4[M_TOTAL];
double V[M_TOTAL];
COMPLEX AI = \{0, 1\};double getX(int m)
{
   double x = (m-M_MAX/2, 0) *DX;return x;
}
double getT(int n)
{
   double t = n*DT;
   return t;
}
COMPLEX hasoku(int m)
{
   COMPLEX z;
   double x = getX(m);
   double re, im;
   re = - (x-X_KAKKO)*(x-X_KAKKO)/4.0/D;
   im = P_KAKKO*_{X}/H_SLASH;z = \exp(r e, im);z = \text{multiply\_number}(1.0/\text{pow}(2.0*PI*D*D, 1.0/4.0), z);return z;
}
double getV(int m)
\{double abs_x;
   double x = getX(m);
   abs x = fabs(x);
   if(abs_x > A)return 0.0;
   }
   else{
      return -V0;
   }
}
//最初に
```

```
void saishoni(void)
{
    int m, n;
    COMPLEX c zero = \{0, 0, 0, 0\};
    for (n=0; n\le N_MAX; n++) {
        // n=0 n=M_TOTAL
        Psi[n][0] = Psi[n][M_MAX] = c\_zero;}
    for (m=1; m\leq M MAX-1; m^{++}) {
        Psi([0][m] = hasoku(m);}
    // m=0からm=M_MAXまで
    for (m=0; m\leq M MAX; m^{++}) {
        V[m] = getV(m);}
}
COMPLEX calculate_k1(int m, int n)
{
   COMPLEX z, w;
    z = \text{multiply number}(2.0, \text{Psi}[n][m]);
    z =subtract(\text{Psi}[\text{m}^{\text{+}1}], z);
    z = add(Psi[n][m-1], z);
    z = \text{multiply\_number(H\_SLASH*H\_SLASH}/2.0/MASS/DX/DX, z);w = \text{multiply\_number}(V[m], \text{Psi}[n][m]);
    z =subtract(z, w);
    z = \text{multiply}(AI, z);
    z = \text{multiply\_number}(1.0/H\_SLASH, z);
    return z;
}
COMPLEX calculate_psi_plus_k(COMPLEX psi, double r, COMPLEX k)
{
    COMPLEX z;
    z = \text{multiply\_number(r*DT, k)};z = add(psi, z);return z;
}
COMPLEX calculate k2(int m, int n)\{COMPLEX z, w, v;
    w = \text{calculate}[\text{psi}(\text{Psi}[\text{m}], 1.0/2.0, \text{K1}[\text{m}]);v = \text{multiply_number}(V[\text{m}], \text{w});z = \text{multiply\_number}(2, 0, w);w = \text{calculate} \text{psi} \cdot k(\text{Psi} \cdot [n] [m+1], 1.0/2.0, K1[m+1]);
```

```
z =subtract(w, z);
    w = \text{calculate} \text{psi\_plus\_k}(\text{Psi}[n][m-1], 1.0/2.0, K1[m-1]);z = add(w, z);
    z = \text{multiply\_number(H_SLASH*H_SLASH}/2.0/MASS/DX/DX, z);
    z =subtract(z, v);
    z = \text{multiply}(AI, z);
    z = \text{multiply\_number}(1.0/H\_SLASH, z);
    return z;
}
COMPLEX calculate_k3(int m, int n)
{
    COMPLEX z, w, v;
    w = \text{calculate} \text{psi\_plus\_k}(\text{Psi}[n], 1.0/2.0, K2[m]);
    v = \text{multiply number}(V[m], w);z = \text{multiply_number}(2, 0, w);w = \text{calculate} \text{psi} \cdot k(\text{Psi} \cdot [n] [m+1], 1.0/2.0, K2[m+1]);
    z =subtract(w, z);
    w = \text{calculate} \text{psi}[\text{plus}[k(\text{Psi}[\text{m-1}], 1.0/2.0, K2[\text{m-1}]);z = add(w, z);
    z = \text{multiply\_number(H\_SLASH*H\_SLASH}/2.0/MASS/DX/DX, z);z =subtract(z, v);
    z = \text{multiply(AI, z)};z = \text{multiply\_number}(1.0/H\_SLASH, z);
    return z;
}
COMPLEX calculate_k4(int m, int n)
\left\{ \right.COMPLEX z, w, v;
    w = \text{calculate} \text{psi}[\text{plus}[k(\text{Psi}[\text{m}], 1.0, K3[\text{m}]);v = \text{multiply\_number}(V[\text{m}], w);z = \text{multiply_number}(2, 0, w);w = \text{calculate} \text{psi} \cdot k(\text{Psi} \cdot n), 1.0, K3[m+1];
    z =subtract(w, z);
    w = \text{calculate} \text{psi} \cdot \text{k}(\text{Psi} \cdot \text{m-1}, 1.0, \text{K3}[m-1]);z = add(w, z);
    z = multiply number(H_SLASH*H_SLASH/2.0/MASS/DX/DX, z);
    z =subtract(z, v);
    z = multiply(AI, z);z = \text{multiply\_number}(1.0/H\_SLASH, z);
```

```
return z;
}
COMPLEX runge_kutta(int m, int n)
{
   COMPLEX z, w;
   w = \text{multiply\_number}(2.0, K2[\text{m}]);
   z = \text{add}(K1[m], w);
   w = \text{multiply\_number}(2.0, K3[\text{m}]);
   z = add(z, w);
   z = add(z, K4[m]);
   z = \text{multiply_number}(DT/6, 0, z);z = \text{add}(Psi \sin \lceil n \rceil, z);
   return z;
}
void calculate_psi(int n)
{
   int m;
   for (m=1; m\leq M MAX-1; m^{++}) {
       K1[m] = calculate_k1(m,n);}
   for (m=1; m\leq M_MAX-1; m++) {
       K2[m] = \text{calculate}_k2(m,n);}
   for (m=1; m\leq M_MAX-1; m++) {
       K3[m] = \text{calculate}_k3(m,n);}
   for (m=1; m\leq M_MAX-1; m++) {
       K4[m] = calculate_k4(m, n);}
   for (m=1; m\leq M_MAX-1; m++) {
       Psi[n+1][m] = runge_kutta(m, n);
   }
}
void writetitle(FILE *file_open, int n)
{
   printf(",時刻N=%d\\n", n);
   if(file\_open := NULL) {
       fprintf(file_open, ",時刻N=%d\n", n);
   }
}
void writedata(FILE *file_open, int m, double x)
\{printf("%f, %10.3e\ru ", getX(m), x);
```

```
if(file open != NULL){
      fprintf(file_open, "%f, %10.3e\{n", getX(m), x);
   }
}
int main(void)
{
   // 作成ファイル名はryousi.csvなど
   char name \lceil \rceil = "ryousi.csv";
   // ryousi.csvに時刻のマーク追加用
   char filename[100];
   // 作成ファイル追尾用変数
   FILE * file_open = NULL;
   double x;
   int m, n, n out = N MAX/4;
   wsprintf(filename, "%d%s", n_out, name);
   // ファイルの作成に失敗すると数値(file_open=NULL)を返す
   file_open = fopen(filename, \text{wrt});
   writetitle(file open, n out);
   saishoni();
   for (n=0; n\le N MAX-1; n^{++}) {
      calculate_psi(n);
   }
   n = n_out;
   for (m=0; m\leq M MAX; m^{++}) {
      // |φ(x, t)|x = absolute(Psi[n][m]);
      // \phi(x, t) \hat{2} (=x*x)
      writedata(file_open, m, x*x);
   }
   // NULLのときにファイル作成失敗
   if(file open == NULL){
      printf("\m = = = > ファイル(%s)の作成に失敗しています。\n = = = = > 既にファイルが
開かれているかもしれません。", filename);
      getchar();
   }
   else{
      HINSTANCE hinst;
      fclose(file_open);
      hinst = ShellExecute((HWND)0, "open", filename, NULL, NULL, SW_SHOWNORMAL);
      if (hinst \leq (HINSTANCE) 32) {
         printf("¥n ====>表計算ソフトの自動起動に失敗しました。");
         getchar();
      }
```
return 0; }

}

## 第8回目レポート

## レポートの回数(8回目)、学生証番号と氏名を明記すること 必ず表紙を付け、最後のページ(の添付用)を表紙の次に入れる

#### (A4レポート用紙使用のこと)

- 1) 3 つのプログラム(fukusosuu.h, fukusosuu.c, ryousi.c)において、
	- 3 つプログラム
	- プログラムを実行し、計算結果( $x \left| \psi \left( x,t \right) \right|$ )データを出力して、次の n の場合の5つ

グラフ $(n_0$  out = N MAX/4 の箇所を変更します)

- $\triangleright$  n=0
- $>$  n=N MAX/4
- $\triangleright$  n=N MAX/2
- $\triangleright$  n=3\*N MAX/4
- $\triangleright$  n=N MAX

の7点です。グラフ作成時は、

- 縦軸の最大値を5にして表示する。
- 「グラフの移動]を"新しいシート"にする。

を実行する事。

2) グラフからは、最初1つの波束しかないが、ポテンシャルを通過すると2つの波束に分かれてゆく 様子が読み取れる。1つの量子をポテンシャルにぶつけると2つの量子に分裂するという事だろう か?この結果を説明せよ。

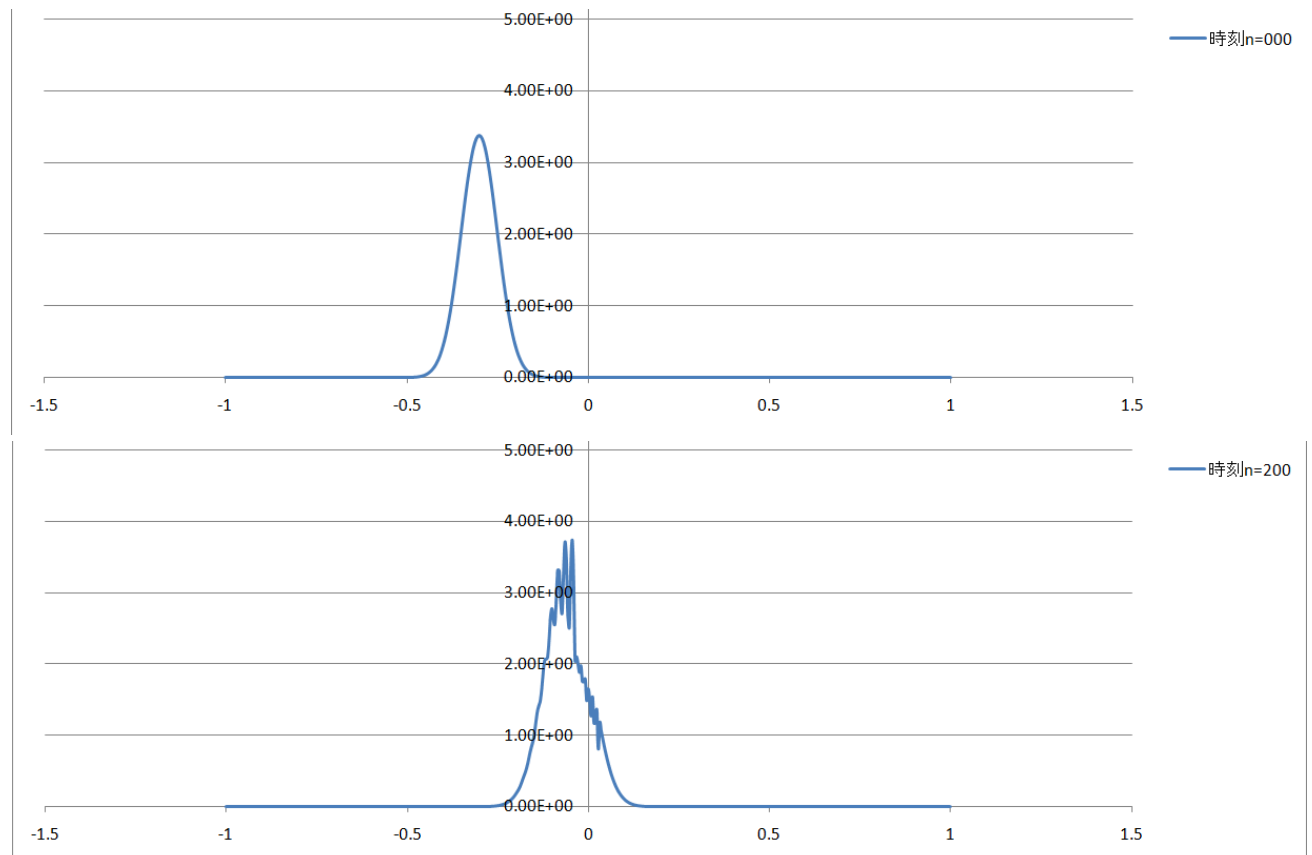

グラフは以下のようになります。

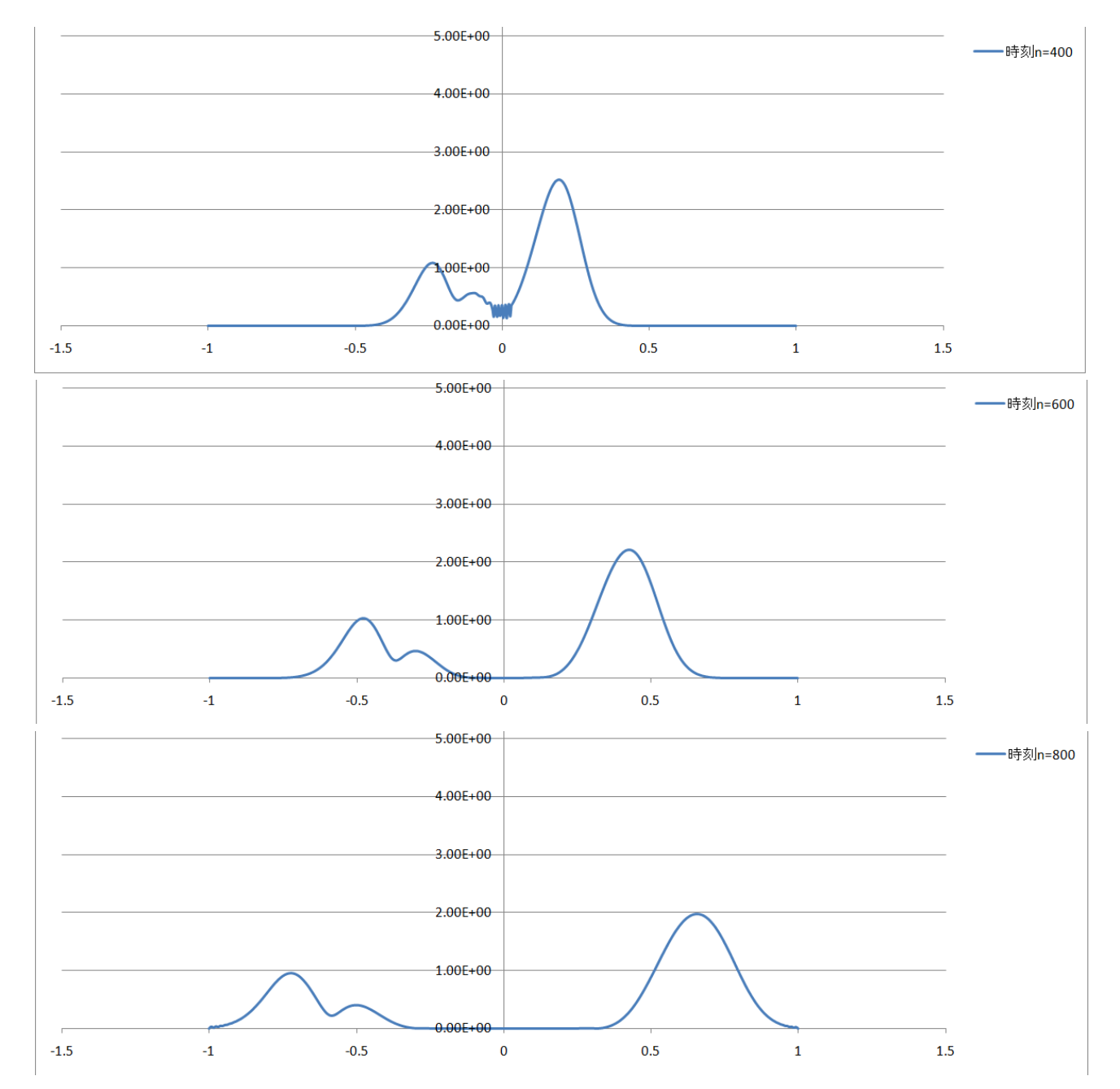

#### C言語第 8 回 の インコン スページ これをつける [複写/貼り付け]ができます。 とり はんしょう にっぽん 23

提出例(使える表紙は次のページ)

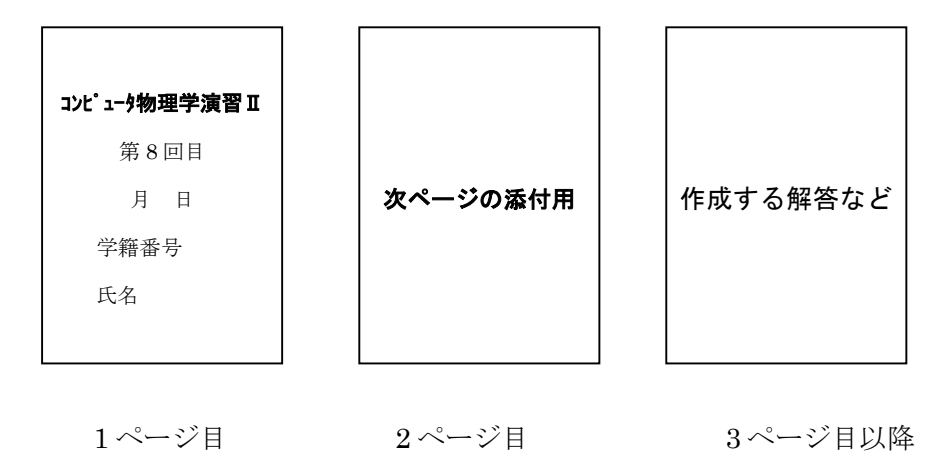

# コンピュータ物理学演習 ||

# 第 8 回目

月 日提出

学籍番号 氏名

# 第8回目レポート(添付用)

- 1) 3 つのプログラム(fukusosuu.h, fukusosuu.c, ryousi.c)において、
	- 3 つプログラムを作成
	- プログラムを実行し、計算結果 $(x |y(x,t)|)$ データを出力して、次の n の場合の5つ

グラフ(n\_out = N\_MAX/4 の箇所を変更します)を作成

- $\triangleright$  n=0
- $\triangleright$  n=N MAX/4
- $\triangleright$  n=N MAX/2
- $\triangleright$  n=3\*N MAX/4
- $\triangleright$  n=N MAX

の合計7点です。グラフ作成時は、

- $\bullet$  縦軸の最大値を10にして表示する。
- [グラフの移動]を"新しいシート"にする。

を実行する事。

2) グラフからは、最初 1 つの波束しかないが、ポテンシャルを通過すると 2 つの波束に分かれてゆく 様子が読み取れる。1つの量子をポテンシャルにぶつけると2つの量子に分裂し、最後は 2 つの 量子が残るという事だろうか?この結果を説明せよ。